• Quelle commande correspond à ce schéma (deux fichiers en argument du premier processus) ?

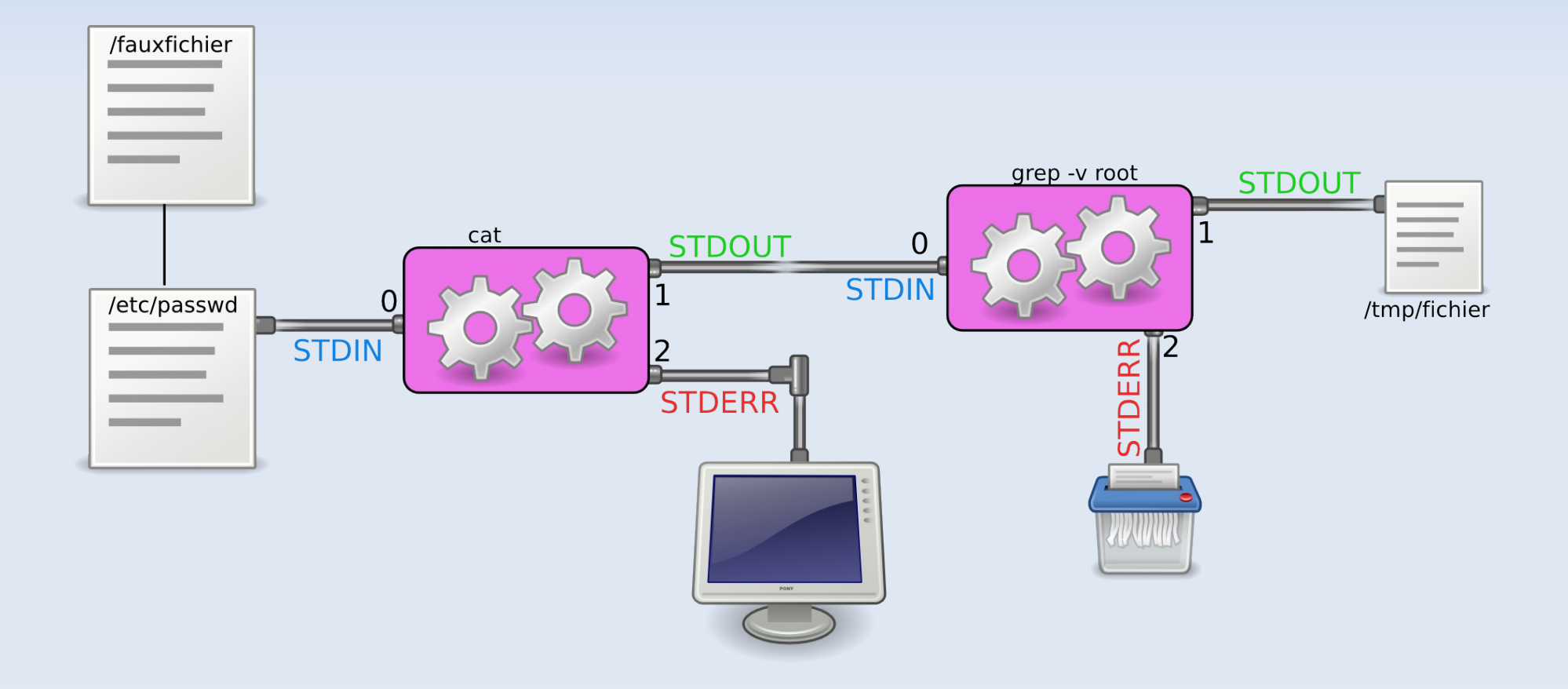

• Quelle commande correspond à ce schéma (deux fichiers en argument du premier processus) ?

cat /etc/passwd /fauxfichier | grep -v root > /tmp/fichier 2> /dev/null

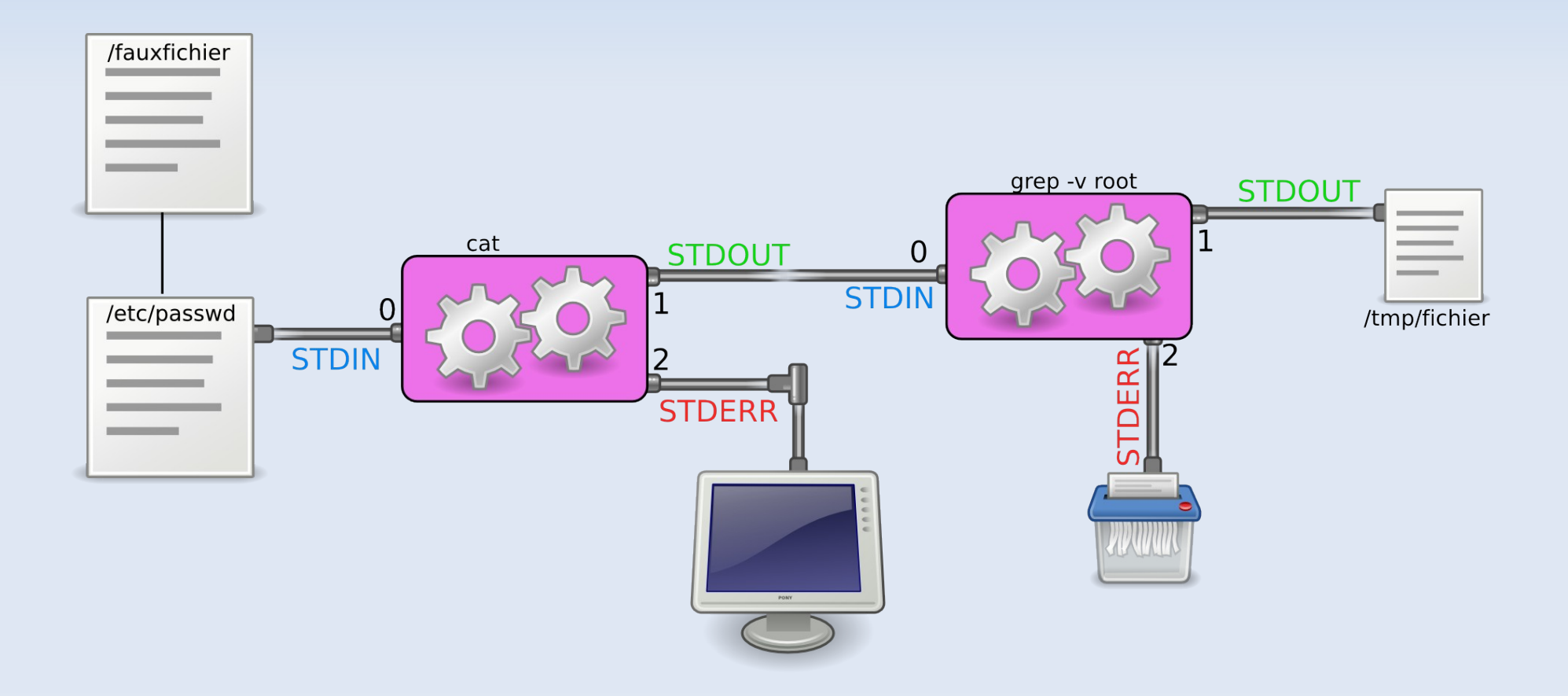

Quel est le résultat à l'écran de cette commande (/fauxfichier n'existe pas) ?  $\bullet$ 

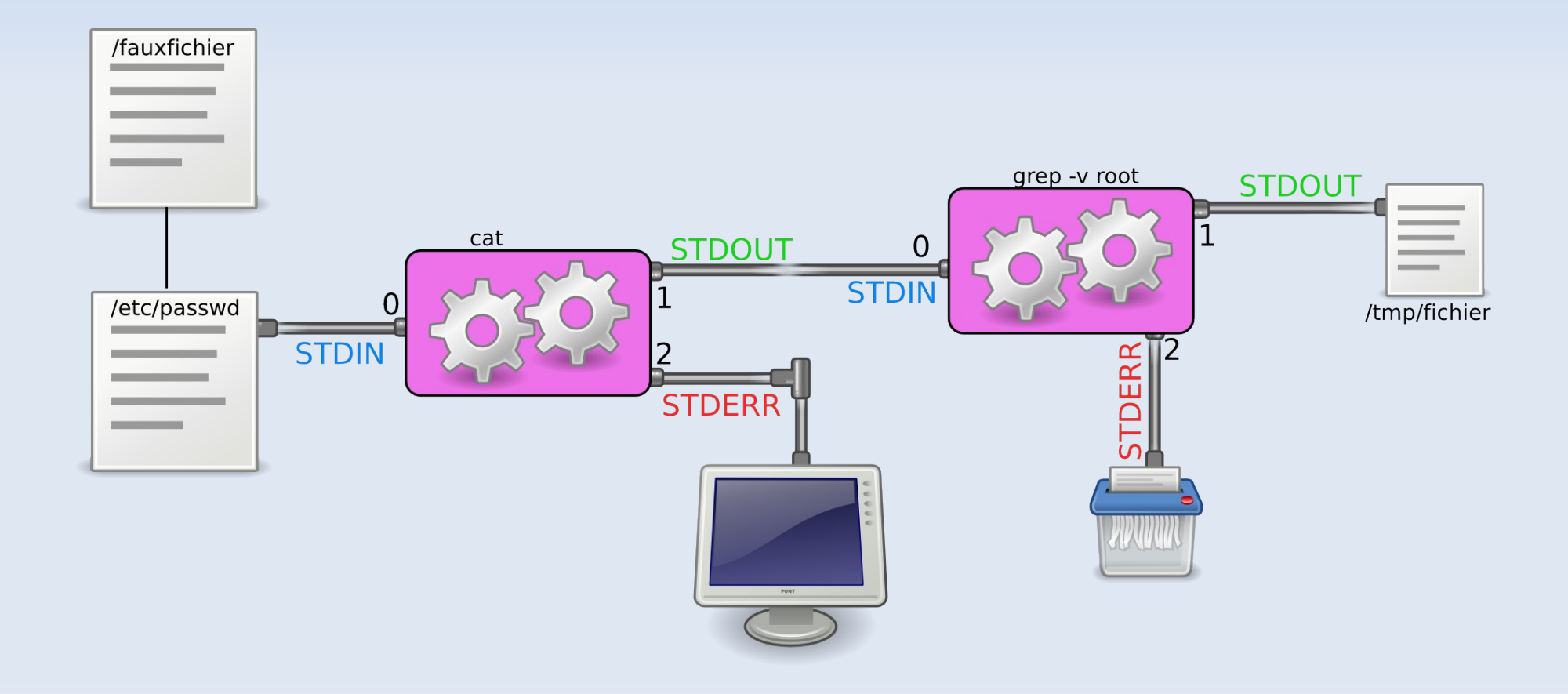

• Quel est le résultat à l'écran de cette commande (/fauxfichier n'existe pas) ? cat: /fauxfichier: Aucun fichier ou répertoire de ce type

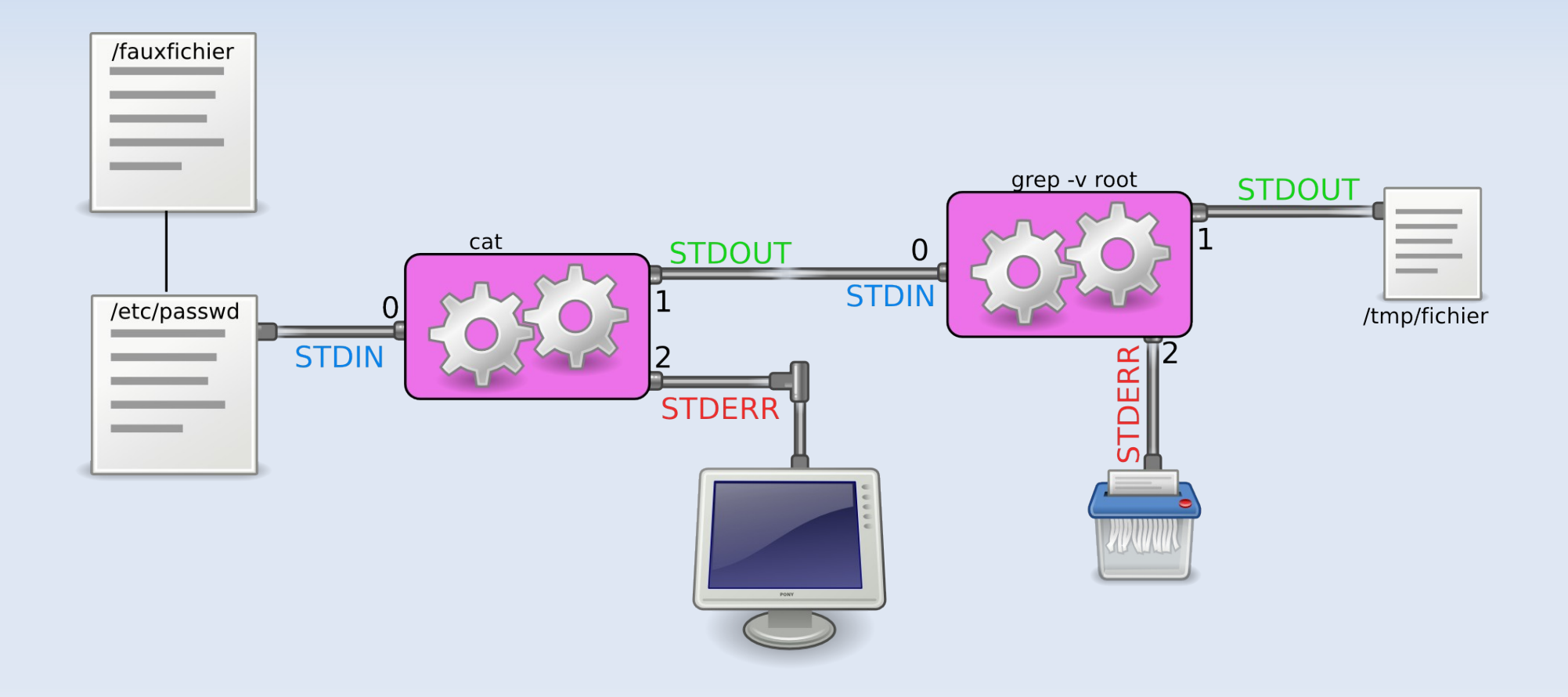

Quel est le contenu de /tmp/fichier après l'exécution ?  $\bullet$ 

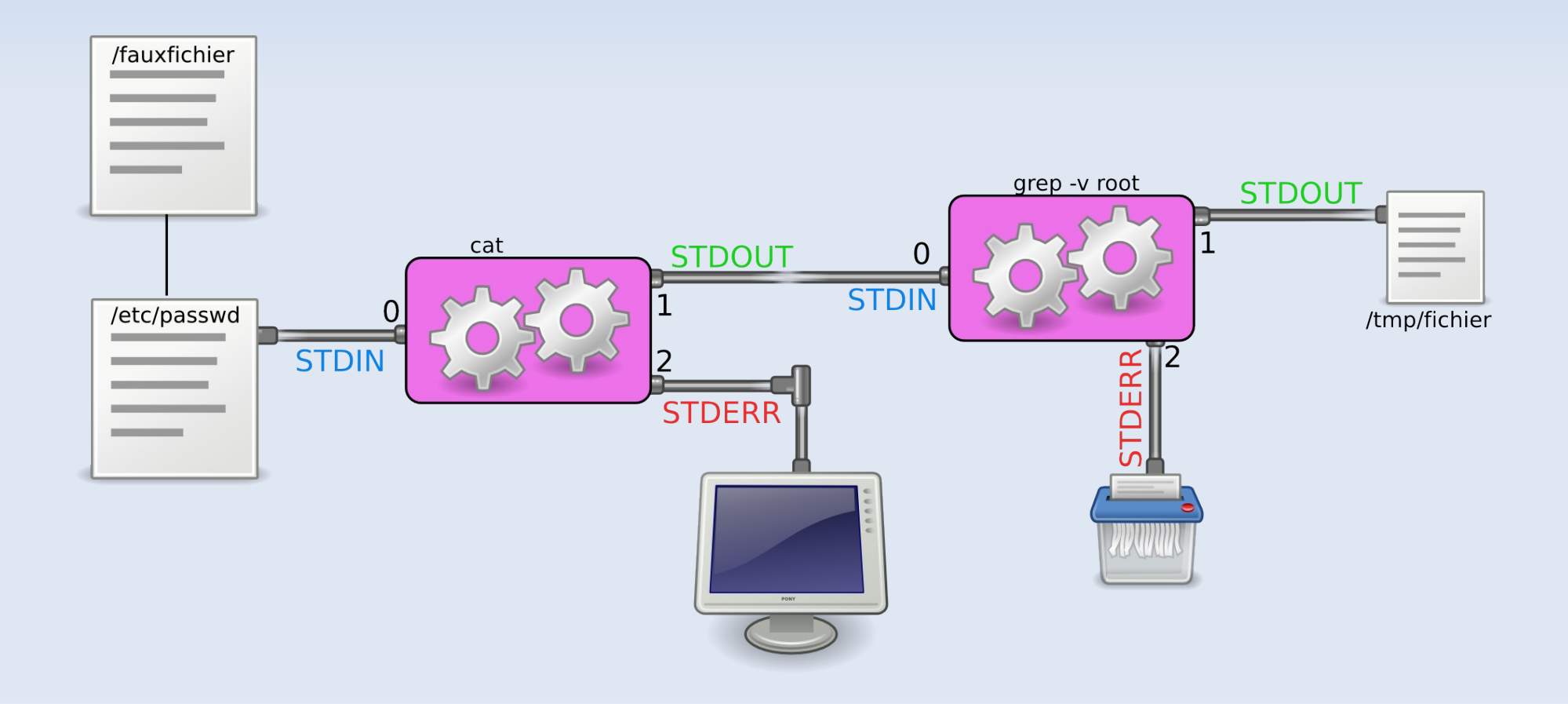

• Quel est le contenu de /tmp/fichier après l'exécution ?

Toutes les lignes de /etc/passwd sauf celles qui contiennent la chaîne 'root'

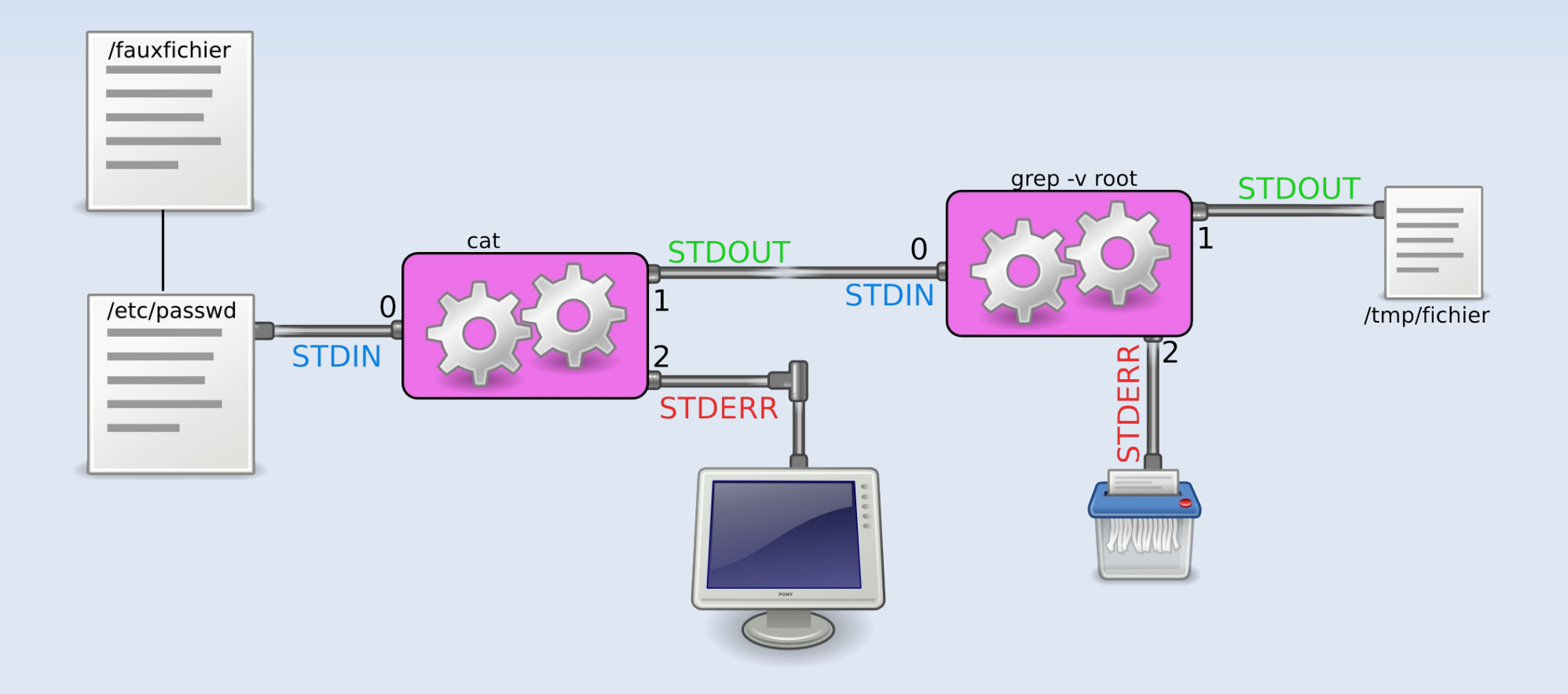

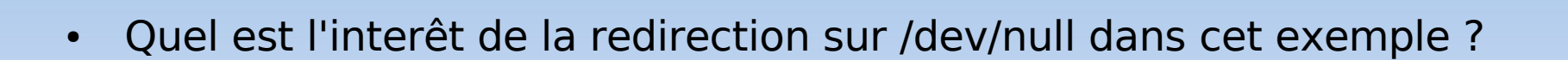

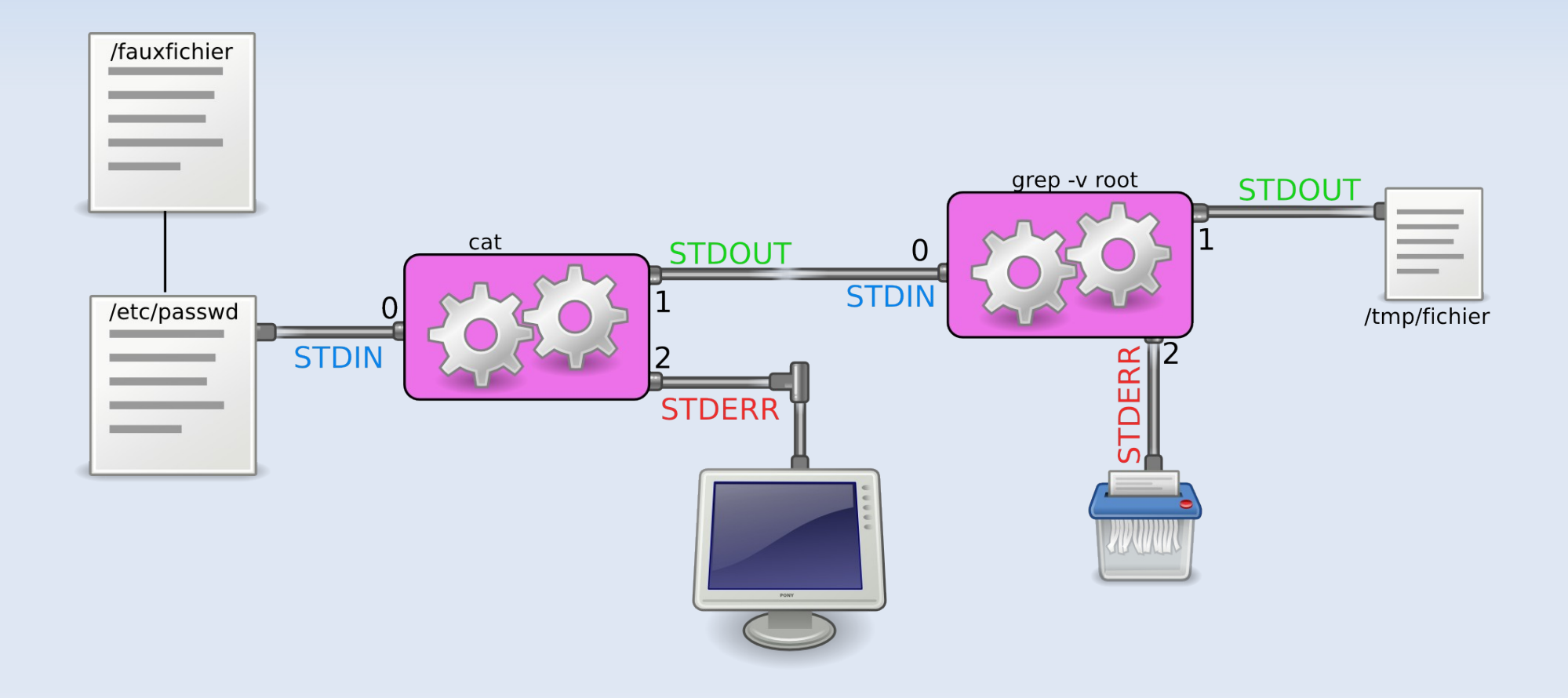

• Quel est l'interêt de la redirection sur /dev/null dans cet exemple ?

Il n'y en a pas : « grep -v root » ne renverra jamais d'erreur

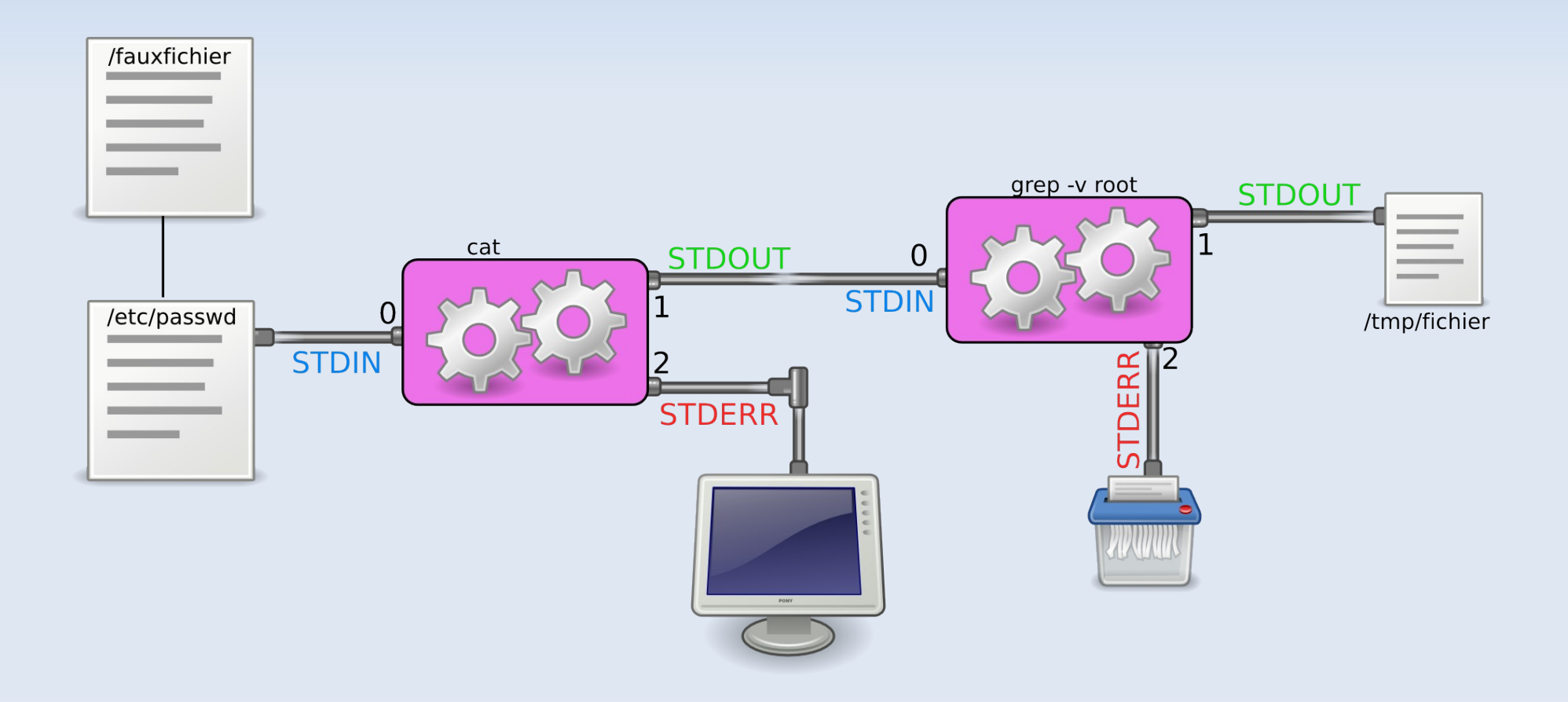

· Quel est le résultat à l'écran de la commande :

cat /etc/passwd > resultat.txt | grep root

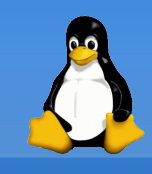

• Quel est le résultat à l'écran de la commande :

cat /etc/passwd > resultat.txt | grep root

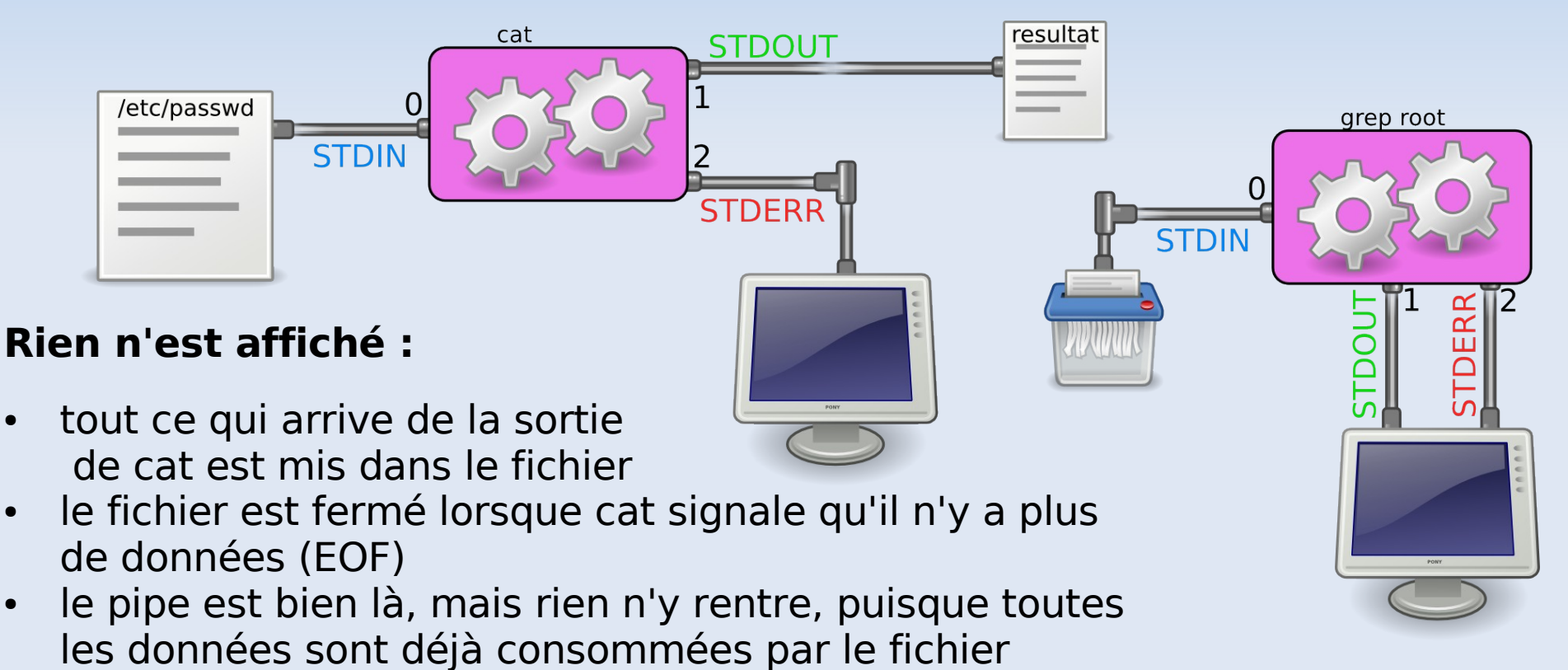

grep voit qu'il n'y a plus de données en entrée (EOF) et se termine

Un pipe n'a aucune raison valable de se trouver après une redirection de STDOUT